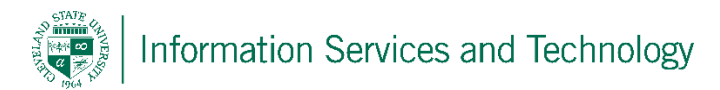

## **VPN Client and Remote Desktop Control Operation Quick Reference**

CSU is using a combination of OpenVPN to create a Virtual Private Network (VPN) and Windows Remote Desktop Control (RDC) to connect to your CSU PC. Once the VPN connection is established, you may use RDC to securely access your CSU PC.

## **Connecting to CSU and your Remote PC**

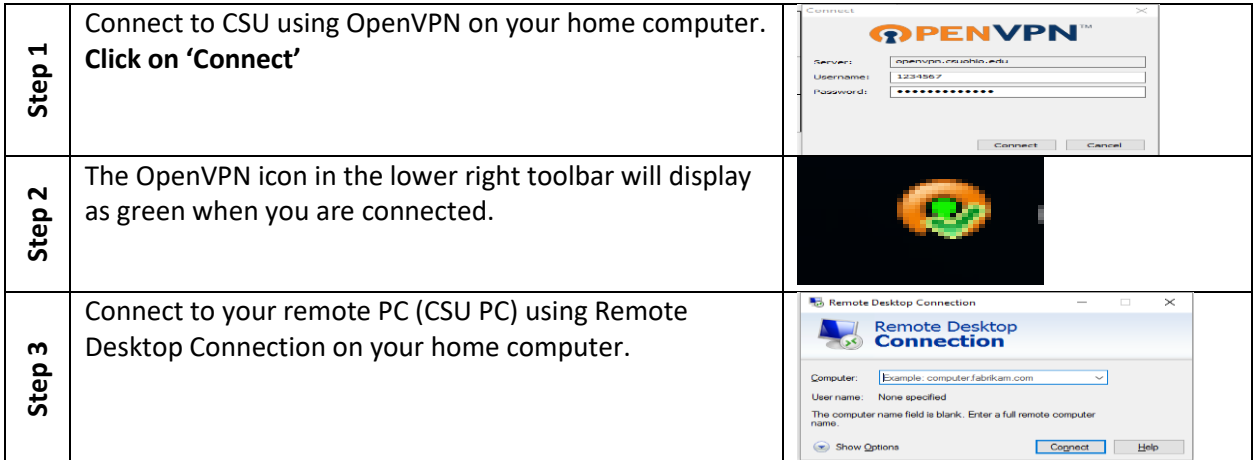

## **Terminating your Connection to your Remote**

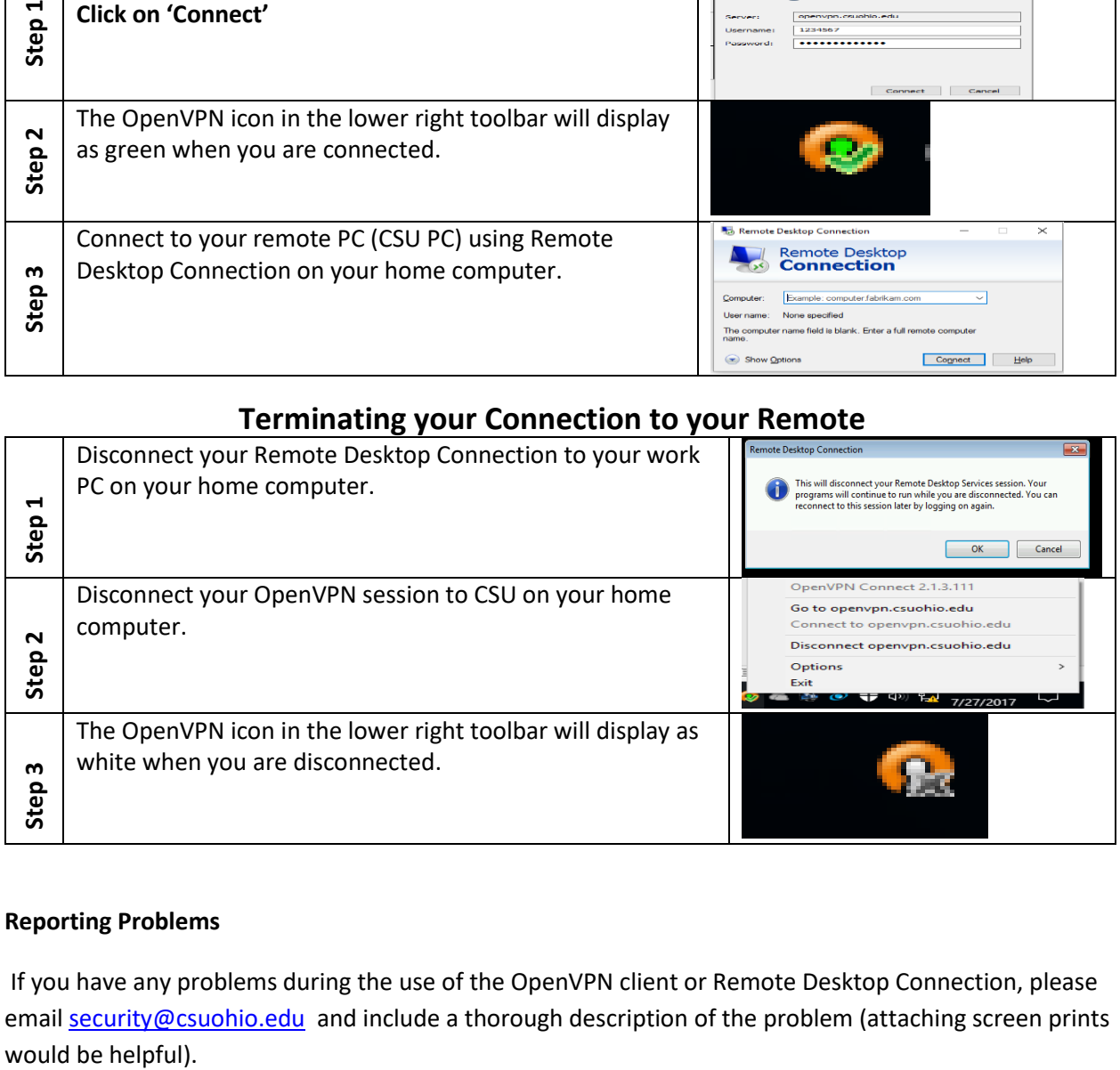

## **Reporting Problems**

If you have any problems during the use of the OpenVPN client or Remote Desktop Connection, please email [security@csuohio.edu](mailto:security@csuohio.edu) and include a thorough description of the problem (attaching screen prints would be helpful).